## JURISDICTION 15 PART A DUPLICATE REMITTANCE ADVICE REQUEST FORM

**Instructions:** Complete this form to order a hard copy duplicate of a Part A Medicare remittance advice (RA) (electronic or paper). All form locators must be correctly completed. Incomplete forms will be returned. We will not process requests for hard copy duplicates until 45 days after the date of the ERA (see note). Return this form to:

CGS Administrators, LLC J15 Part A PCC PO Box 20200 Nashville, TN 37202

Requests will be completed within 45 business days of receipt and mailed to the remittance advice address on the Fiscal Intermediary Standard System (FISS) provider file.

Did you know? The myCGS portal is available 24/7 and allows registered users to view and print remittance advices free of charge!

**Note:** The electronic remittance advice (ERA) file is available for download from a GPNet mailbox for 14 days. If necessary, you may request the ERA to be made available in your mailbox within 45 days of the date of the ERA. Requests can be submitted via the EDI Report Request Tool (https://cgsmedicare.com/medicare\_dynamic/edi\_reports/001.asp) or the Electronic Data Interchange (EDI) Help Desk at 1.866.590.6703, Option 2.

## **Provider Information**

Drevider Neme

| Provider Number:                    | Tax Identification Number: |
|-------------------------------------|----------------------------|
| National Provider Identifier (NPI): |                            |
| Contact Name:                       | Contact Telephone Number:  |

| Please send me copies of the following Remittance: |                 |                   |                   |
|----------------------------------------------------|-----------------|-------------------|-------------------|
|                                                    | Remittance Date | Remittance Number | Remittance Amount |
| 1                                                  |                 |                   |                   |
| 2                                                  |                 |                   |                   |
| 3                                                  |                 |                   |                   |
| 4                                                  |                 |                   |                   |
| 5                                                  |                 |                   |                   |
| 6                                                  |                 |                   |                   |
| 7                                                  |                 |                   |                   |
| 8                                                  |                 |                   |                   |
| 9                                                  |                 |                   |                   |
| 10                                                 |                 |                   |                   |
| 11                                                 |                 |                   |                   |
| 12                                                 |                 |                   |                   |
| 13                                                 |                 |                   |                   |
| 14                                                 |                 |                   |                   |
| 15                                                 |                 |                   |                   |

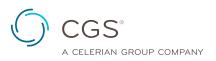

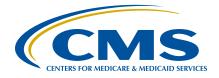